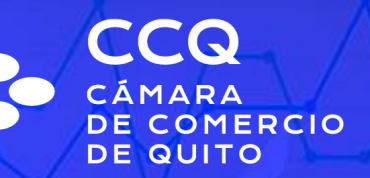

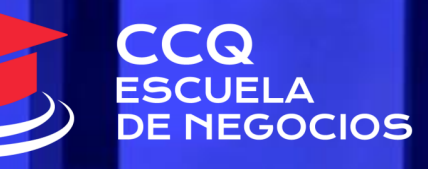

## MANEJO DE EXCEL INTERMEDIO + CHAT GPT

### MANEJO DE EXCEL INTERMEDIO + CHAT GPT

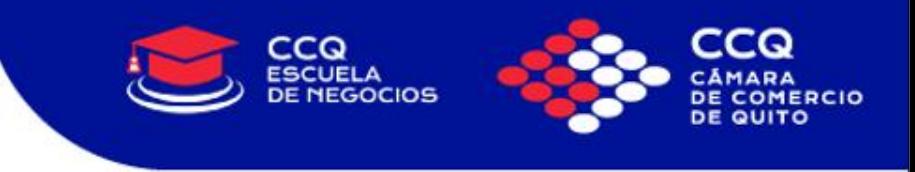

#### **DESCRIPCIÓN:**

En el curso de Excel Intermedio Avanzado aprenderá a mejorar exponencialmente las habilidades de Excel utilizando la inteligencia artificial de ChatGPT

Las clases se desarrollan con ejercicios prácticos, estas actividades son controladas en el aula, las mismas que son evaluadas en forma permanente

#### **OBJETIVO:**

Desarrollar habilidades necesarias para manejar la herramienta Excel, de manera eficiente, así como realizar informes y análisis de datos numéricos con ChatGPT

#### **DIRIGIDO A:**

Público en General que desee aprender o fortalecer sus conocimientos prácticos de Excel con la IA

### MANEJO DE EXCEL INTERMEDIO + CHAT GPT

#### **CONTENIDO**

- Obtener ChatGPT
- Calcular el total
- Ejemplo de beneficios
- Funciones de búsqueda
- Extraer nombres de emails
- Identificar valores únicos
- Crear macros
- Formato Condicional
- Validación de Datos
- Protección de Datos
- Función Lógicas (SI, Y), SI anidado
- Función de Es. Error
- Gráficos Estadísticos
- Tablas Dinámicas y Gráficos Dinámicos
- Introducción a Power Pívot
- Agregar tablas al modelo de datos.
- Principales menús del modelo de datos.
- Crear relaciones entre tablas en Power Pivot.
- Tabla dinámica a partir del modelo de Power Pivot.

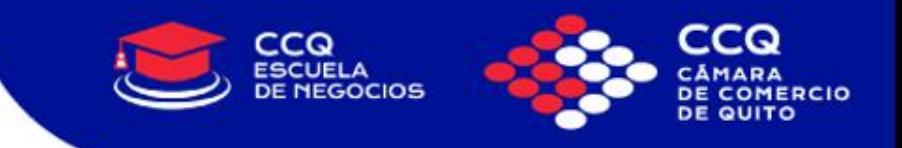

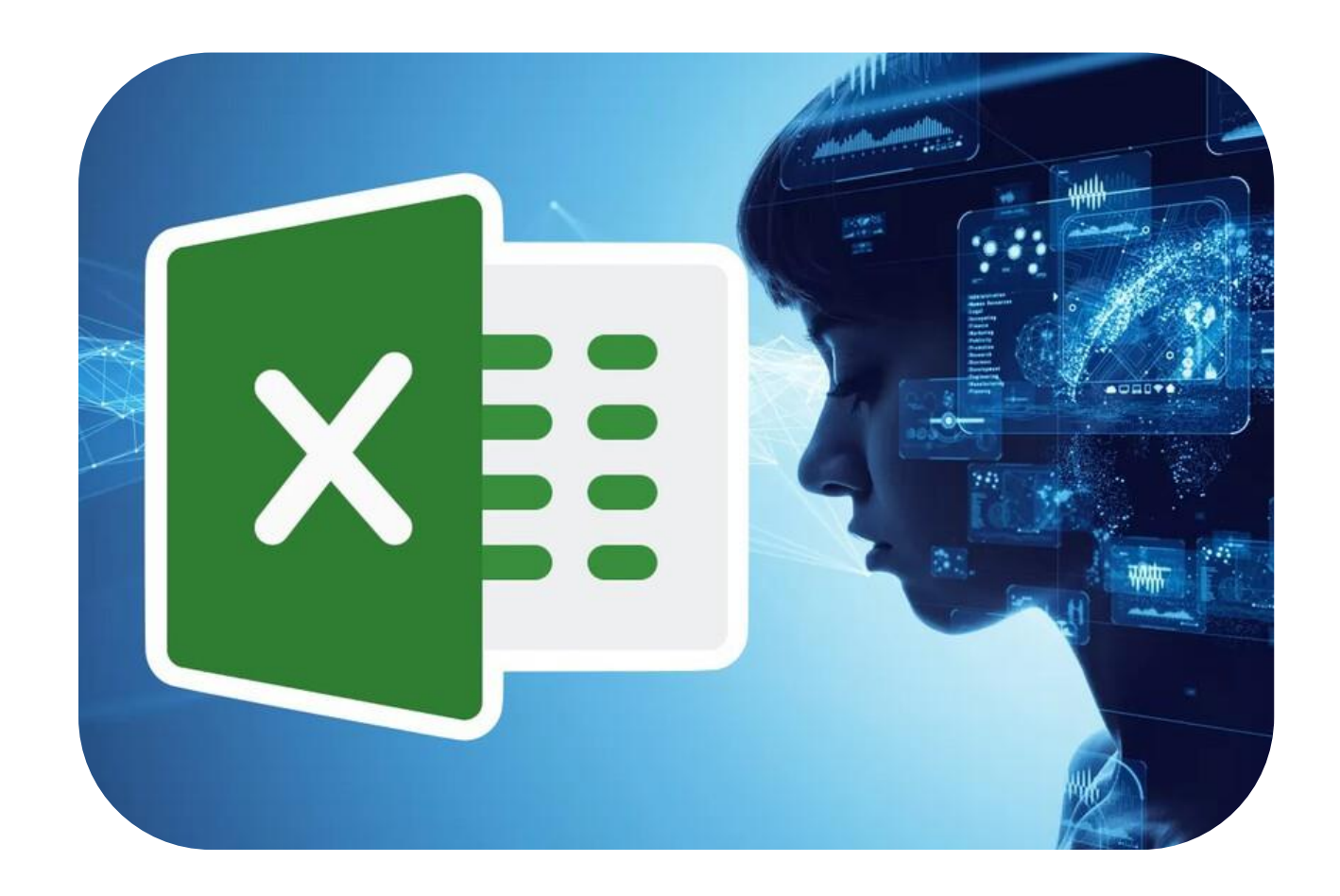

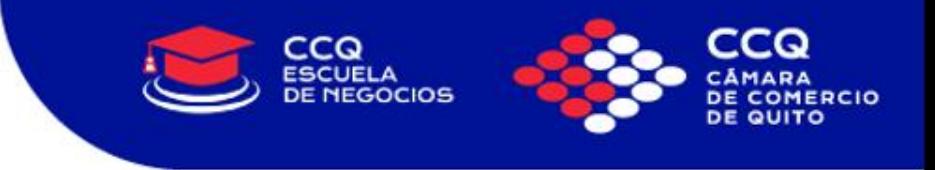

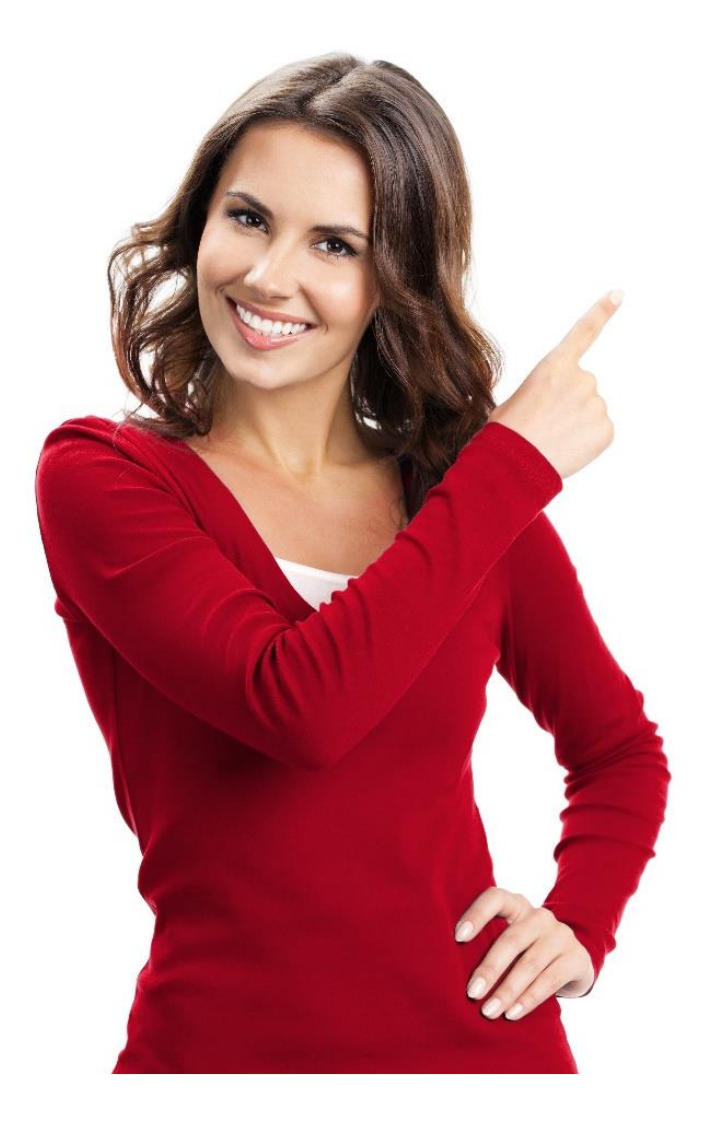

# "Logramos que tus talentos se conviertan en resultados".

## **FACILITADOR**

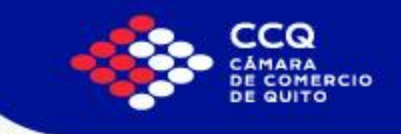

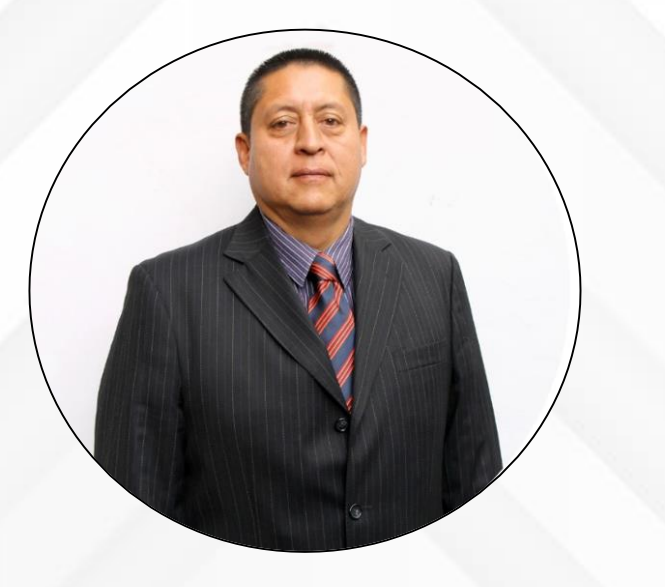

FERNANDO OSORIO

- Ingeniero en Informática y Ciencias de la Computación., otorgado por la Universidad Tecnológica Equinoccial.
- Coordinador del área tecnológica en la Empresa AVICAR USA.
- Docente en la Universidad Internacional del Ecuador, Universidad Tecnológica Equinoccial.
- Administrador de sistemas informáticos en el Instituto Superior Técnico Aeronáutico de la Aviación Civil ISTAC.
- Instructor del área de Informática. Centro de Estudios de la Cámara de Comercio de Quito.
- Es especialista en talleres prácticos para ejecutivos en:
	- Ofimática orientados a la productividad.
	- Linux, estaciones Trabajo, configuración de servidores.
	- Programación PHP MYSQL
	- Visual Basic, PowerBuilder y Lenguajes de Programación
	- Kristen Nygaard

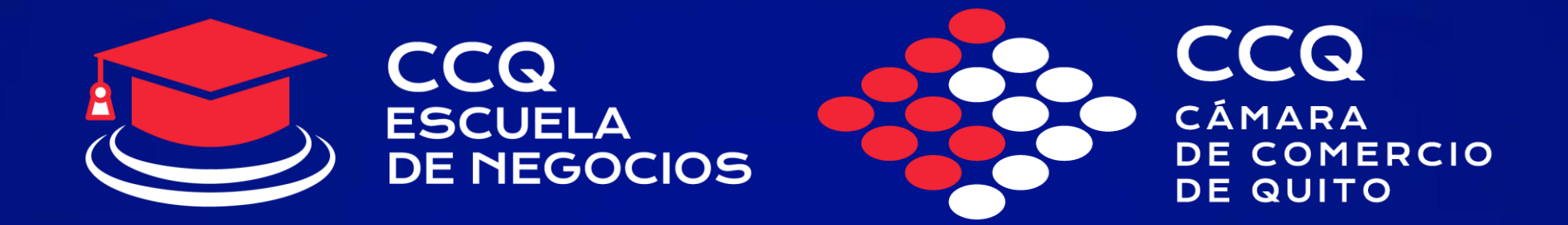

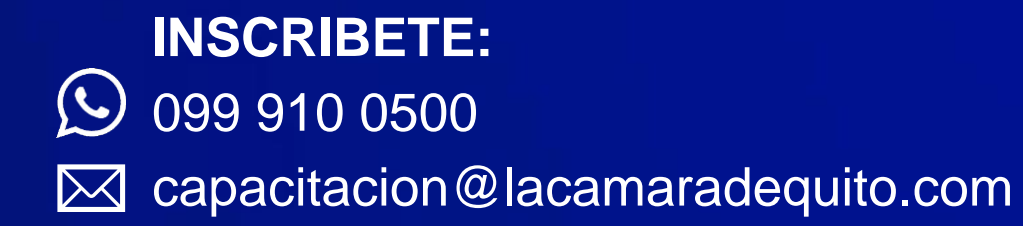

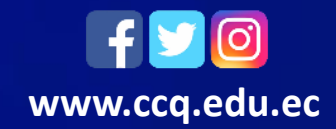